Flash CS3

- 13 ISBN 9787121062957
- 10 ISBN 712106295X

出版时间:2008年

571

 $\mathcal{L}$ 

版权说明:本站所提供下载的PDF图书仅提供预览和简介以及在线试读,请支持正版图书。

#### www.tushu000.com

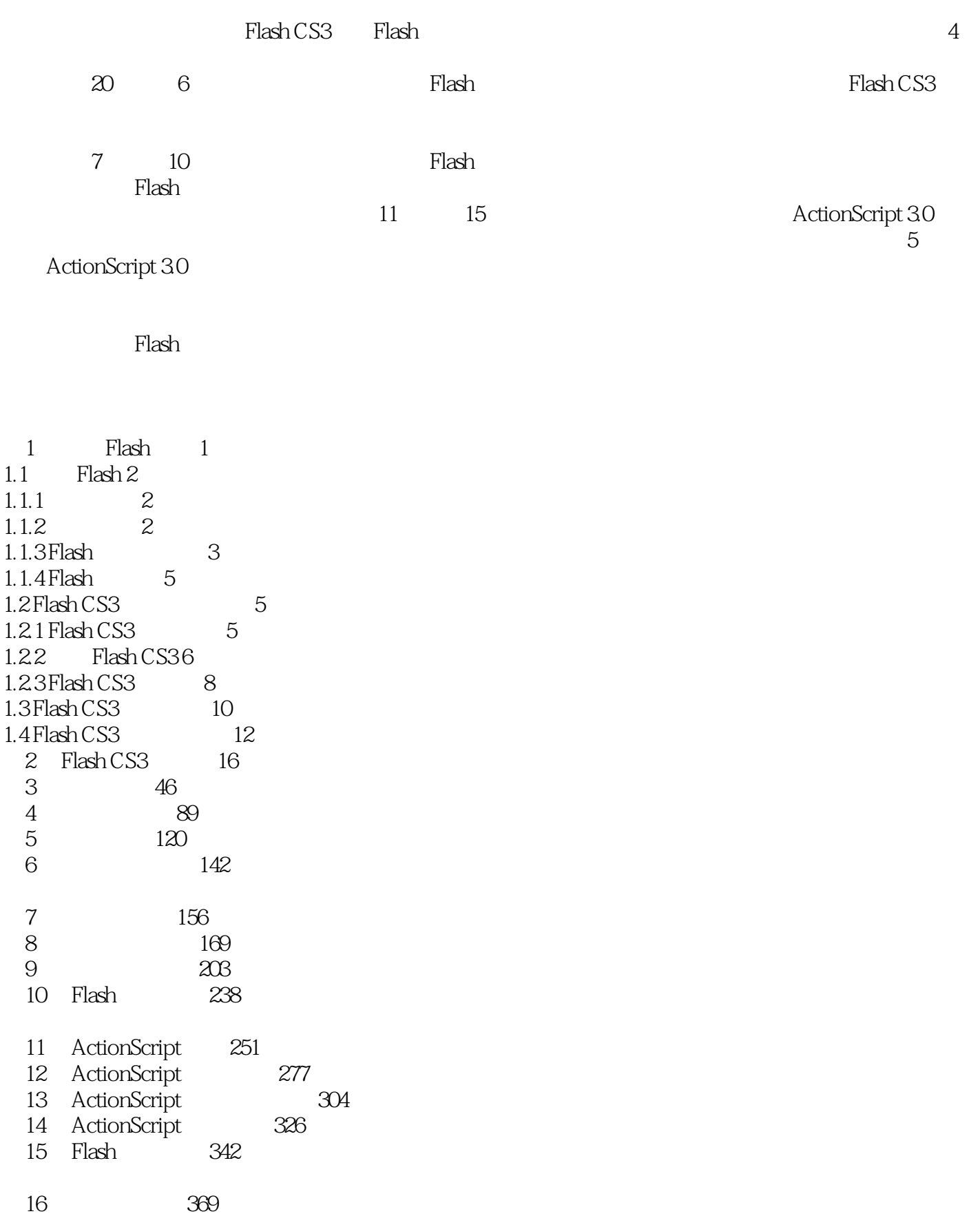

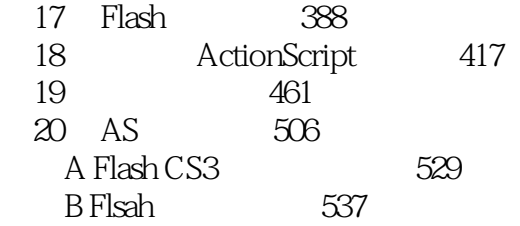

1 Flash 11.1 Flash 21.1.1 21.1.2 21.1.3 Flash 31.1.4 Flash的特点 51.2 Flash CS3的安装与卸载 51.2.1 Flash CS3运行环境 51.2.2 安装Flash CS3 61.2.3 Flash CS3的 81.3 Flash CS3 101.4 Flash CS3 12 2 Flash CS3 16 3 46 4  $\begin{array}{ccccccc} 89 & 5 & & 120 & 6 & & 142 & & 7 & & 156 & 8 \end{array}$ 单动画 169第9章 制作高级动画 203第10章 Flash中的音频 238提高篇第11章 ActionScript基础 251第12章 ActionScript 277 13 ActionScript 304 14 ActionScript 326 15 Flash 342 16 369 17 Flash 388 18 ActionScript 417 19 461 20 AS 506 A Flash CS3 529 B Flsah 537

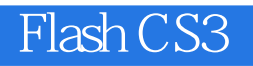

where  $F$  lash CS3  $F$ 

 ${\rm Flash}$ 

 $Flash \, \rm CSS$ 

本站所提供下载的PDF图书仅提供预览和简介,请支持正版图书。

:www.tushu000.com